## Unix, Perl, and Python

## Session 1: Introduction to Unix and LSF

## **Exercise 3**

Goal: Check the quality of a set of Illumina (Solexa) short reads and remove poor-quality reads.

Note: Commands are in the Courier font and sometimes appear over multiple lines. Each command should be executed as a single line on tak.

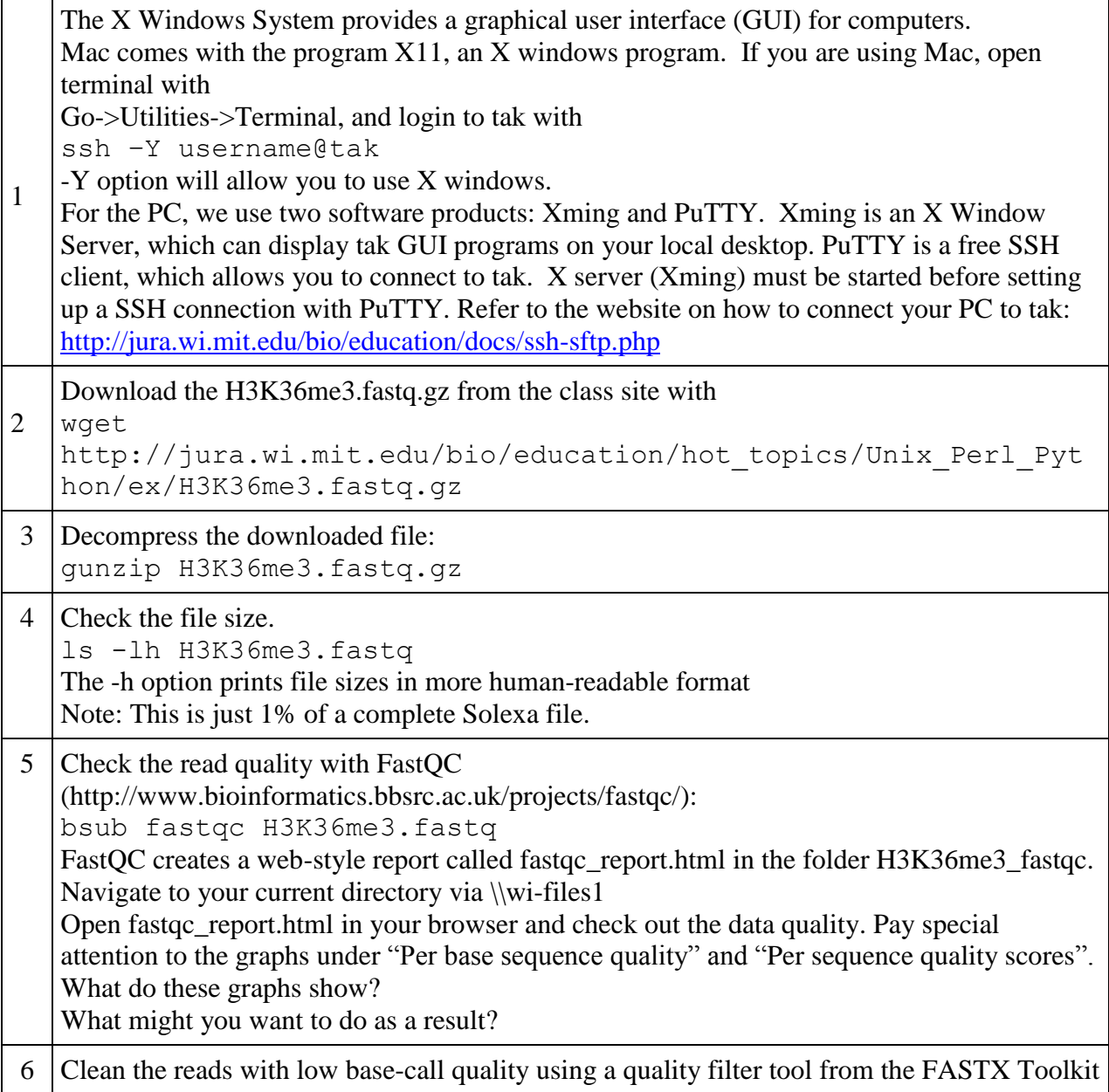

(http://hannonlab.cshl.edu/fastx\_toolkit/) One possibility it to keep a read only if it has a quality score of 20 (-q 20) over at least 95% of its length (-p 95). A peculiarity of this program is that it doesn't adjust to different quality score formats, so you need to specify that your quality scores are Sanger style (- Q33).

```
bsub fastq quality filter -q 20 -p 95 -Q33 -i H3K36me3.fastq
-o H3K36me3.trimmed.fastq
```
7 Check the filtered reads with fastqc again. bsub fastqc H3K36me3.trimmed.fastq Check out the new FastQC report (fastqc\_report.html in H3K36me3.trimmed\_fastqc) to check that the quality of your reads has improved.